## CSE 333 Lecture 8 - low-level I/O

#### **Hal Perkins**

Paul G. Allen School of Computer Science & Engineering University of Washington

### Lower-level file access

#### Remember this picture?

- your program can access many layers of APIs
	- ‣ C standard library
	- ‣ POSIX compatibility API
	- ‣ underlying OS system calls

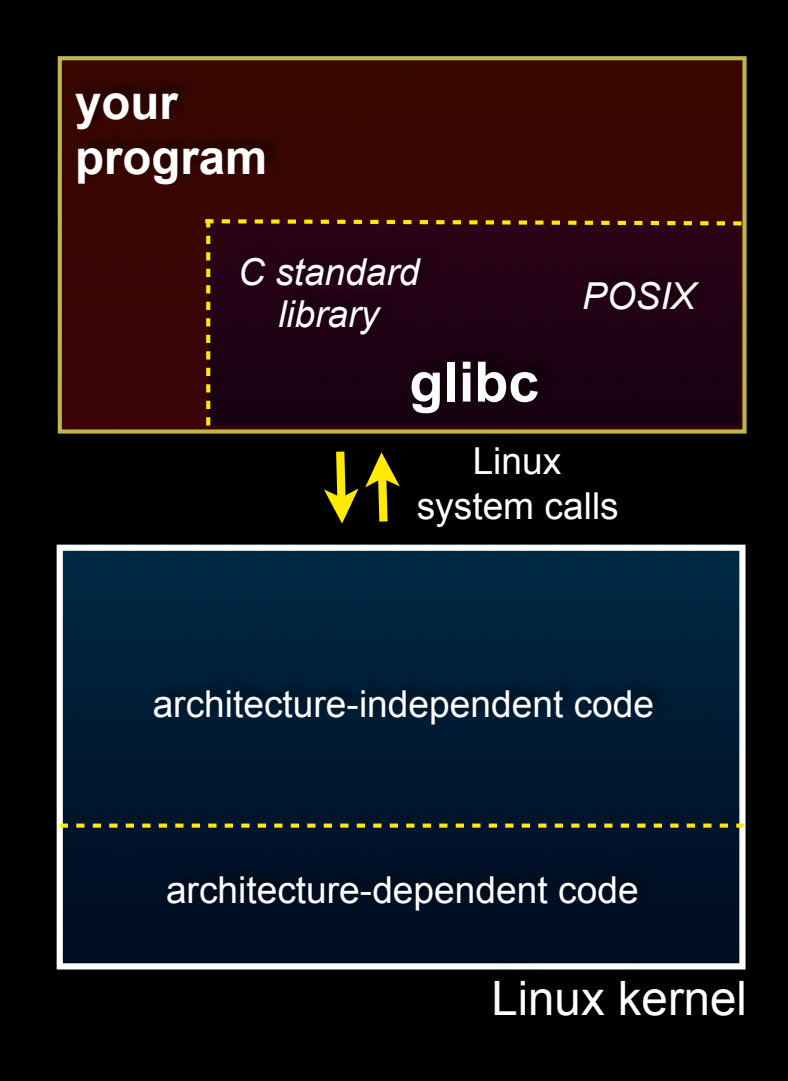

#### So far...

You've used the C standard library to access files

- specifically, fopen, fread, fwrite, fclose, fseek
	- $\rightarrow$  these provide a (FILE  $\ast$ ) stream abstraction

These are convenient and portable...

- but, they are *buffered*
- and, they are implemented by using lower-level OS calls

## Lower-level file access

Most UNIX-en support a common set of lower-level file access APIs

- open, read, write, close, lseek
	- ‣ similar in spirit to their fopen (etc.) counterparts
	- ‣ but, lower-level and unbuffered
		- (well, unbuffered from user's perspective; OS does its own buffering at least for disk blocks)
	- ‣ and, less convenient
- you will have to use these for network I/O, so we might as well learn them now

## open / close

To open a file...

- pass in the filename and access mode, similar to fopen
- get back a "file descriptor"
	- $\triangleright$  similar to a (FILE  $\ast$ ) from fopen, but is just an int

```
#include <fcntl.h>
...
 int fd = open("foo.txt",
                 O_RDONLY);
 if (fd == -1) {
    perror("open failed");
    exit(EXIT_FAILURE);
 }
...
 close(fd);
```
## Reading from a file

#### ssize\_t **read**(int fd, void \*buf, size\_t count);

- returns the # of bytes read
	- ‣ might be fewer bytes than you requested (!!!)
	- ‣ returns 0 if you're at end-of-file
	- ‣ return -1 on error
- warning: read has some very surprising error modes!

## read( ) error modes

On error, the "errno" global variable is set

- you need to check it to see what kind of error happened

What errors might read() encounter?

- EBADF -- bad file descriptor
- EFAULT -- output buffer is not a valid address
- EINTR -- read was interrupted, please try again
	- ▶ argh!!!
- and many others

# How to read( ) n bytes

```
#include <errno.h>
#include <unistd.h>
...
  char *buf = ...;
   int bytes_left = n;
   int result = 0;
  while (bytes_left > 0) {
      result = read(fd, buf + (n-bytes_left), bytes_left);
      if (result == -1) {
        if (errno != EINTR)) {
        // a real error happened, return an error result
 }
        // EINTR happened, do nothing and loop back around
        continue;
 }
      bytes_left -= result;
   }
```
## Other low-level functions

Read the man pages to learn about:

- **write**( ) -- write data
- **fsync**( ) -- flush data to the underlying device
- **opendir**( ), **readdir**( ), **closedir**( ) -- get a directory listing
	- ‣ make sure you read the section 3 version, e.g.:
		- man 3 opendir
	- ‣ kind of painful to use

### A useful cheat-sheet

From a CMU systems programming course:

http://www.cs.cmu.edu/~guna/15-123S11/Lectures/Lecture24.pdf

CSE333 lec 8 I/O // 10-11-17 // Perkins

#### See you on Friday!